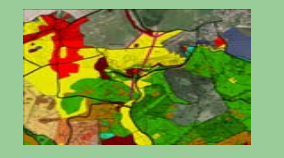

# **THEME 3**

# **Stationary climatic data extrapolation using digital terrain model**

**Ing. Martin Klimánek, Ph.D. Doc. RNDr. Jaromír Kolejka, CSc.**

[klimanek@mendelu.cz](mailto:klimanek@mendelu.cz) [kolejka@mendelu.cz](mailto:kolejka@mendelu.cz) <http://mapserver.mendelu.cz/>

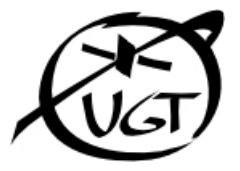

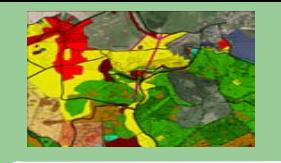

## **Compillation Compillation of map of potentia of map of potential average annual air temperatures l average annual air temperatures** on the territory of University Forest Enterprise "Křtiny".

#### Why to do it?

• Stationary time series represent points only, full area coverage is necessary for consequent data processing. The data extrapolation from points to the area can be done using defined physical relationships between temperature and area features (using map algebra).

#### How to do it?

• We need DTM and climatologic data. Temperature time series collected on climatic stations create the data source for derivation of regression equation representing the dependence of temperature on elevation. Using this equation, the DTM data can be recalculated into temperature data covering the whole territory. Slope and aspect data can be derived from DTM as well. Using climatologic relationship equations, the temperature data layer can be specified respecting slope and aspect data.

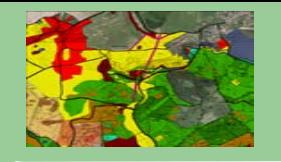

 $T = T1 + T2 [°C]$ T1... temperature dependence on elevation T2... temperature correction with regard to slope and aspect

**T1 = 10.5935 – 0.0082\*[DTM] T2 = A\*K –A**

 $A = 4.4 + T1*0.133$ 

K = coefficient of proportional insolation (see table)

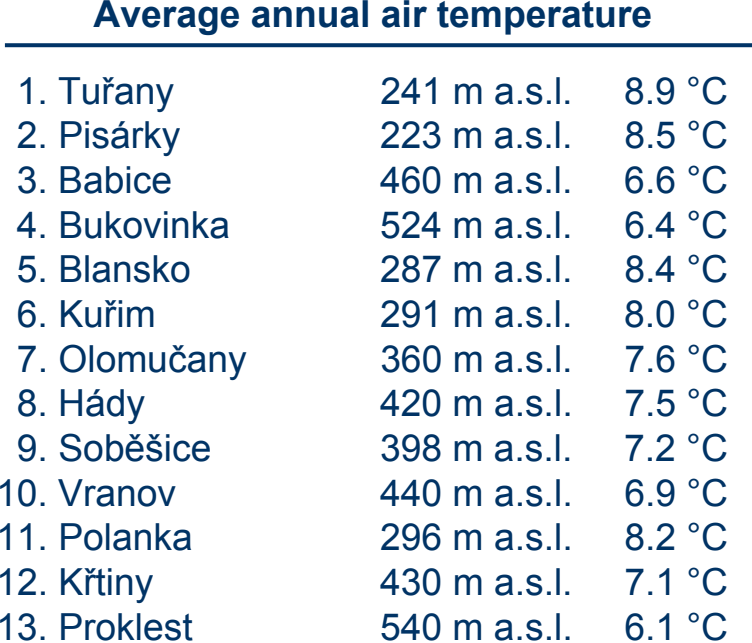

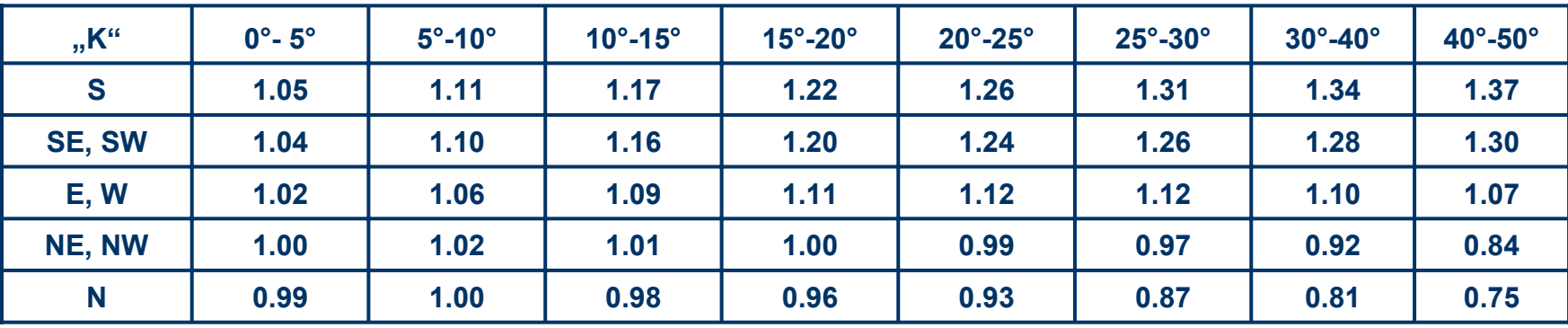

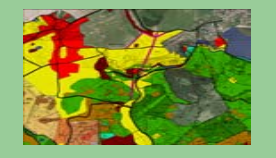

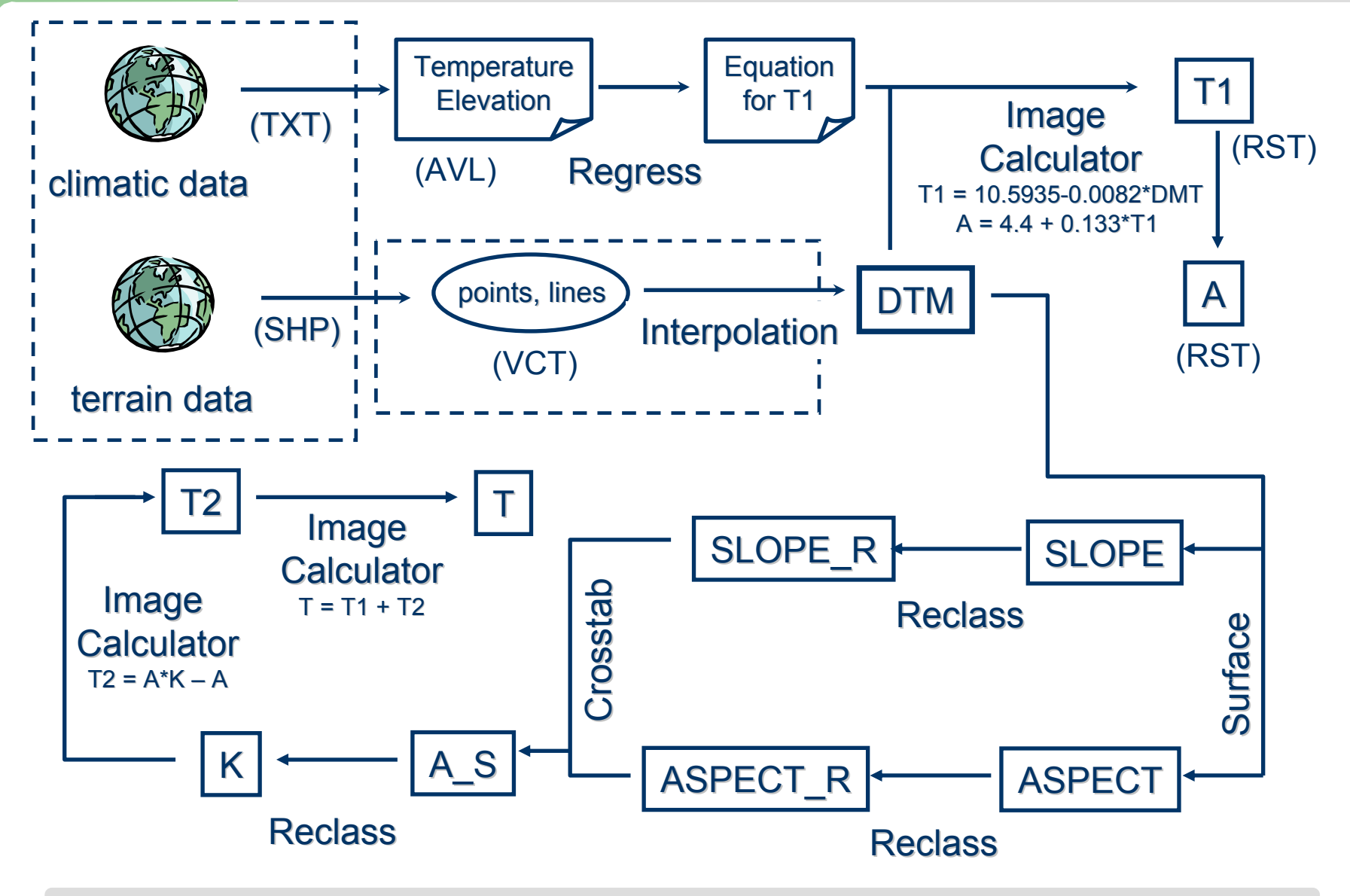

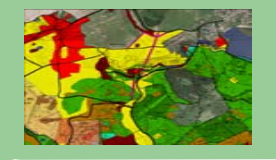

### PROJECT ENVIRONMENT

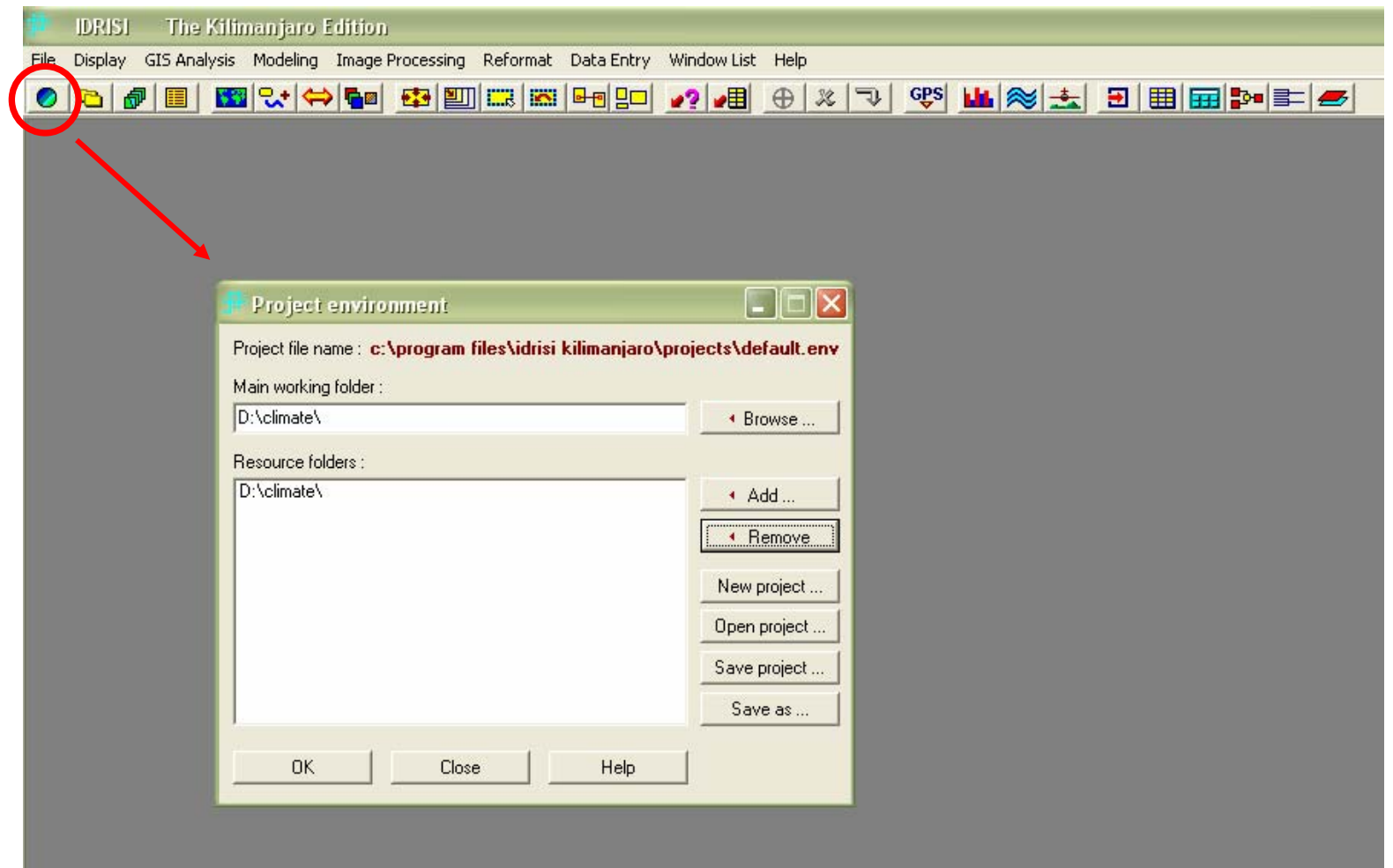

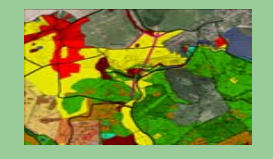

#### EDIT  $\rightarrow$  elevation.avl, temperature.avl

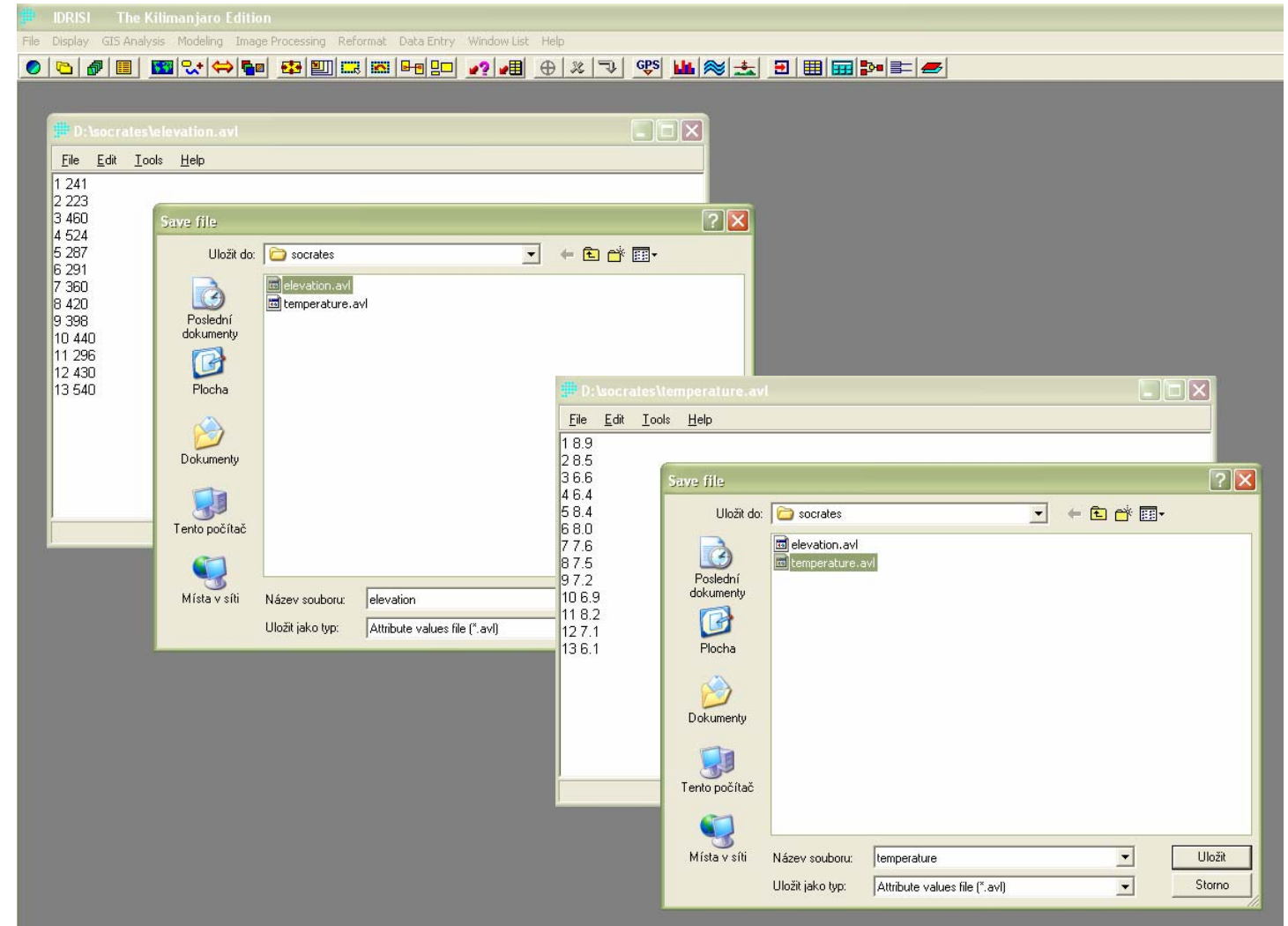

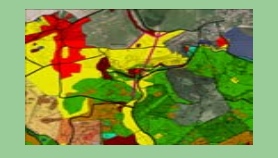

#### $\mathsf{REGRESS} \to \mathsf{elevation}$ .avl – – temperature.avl

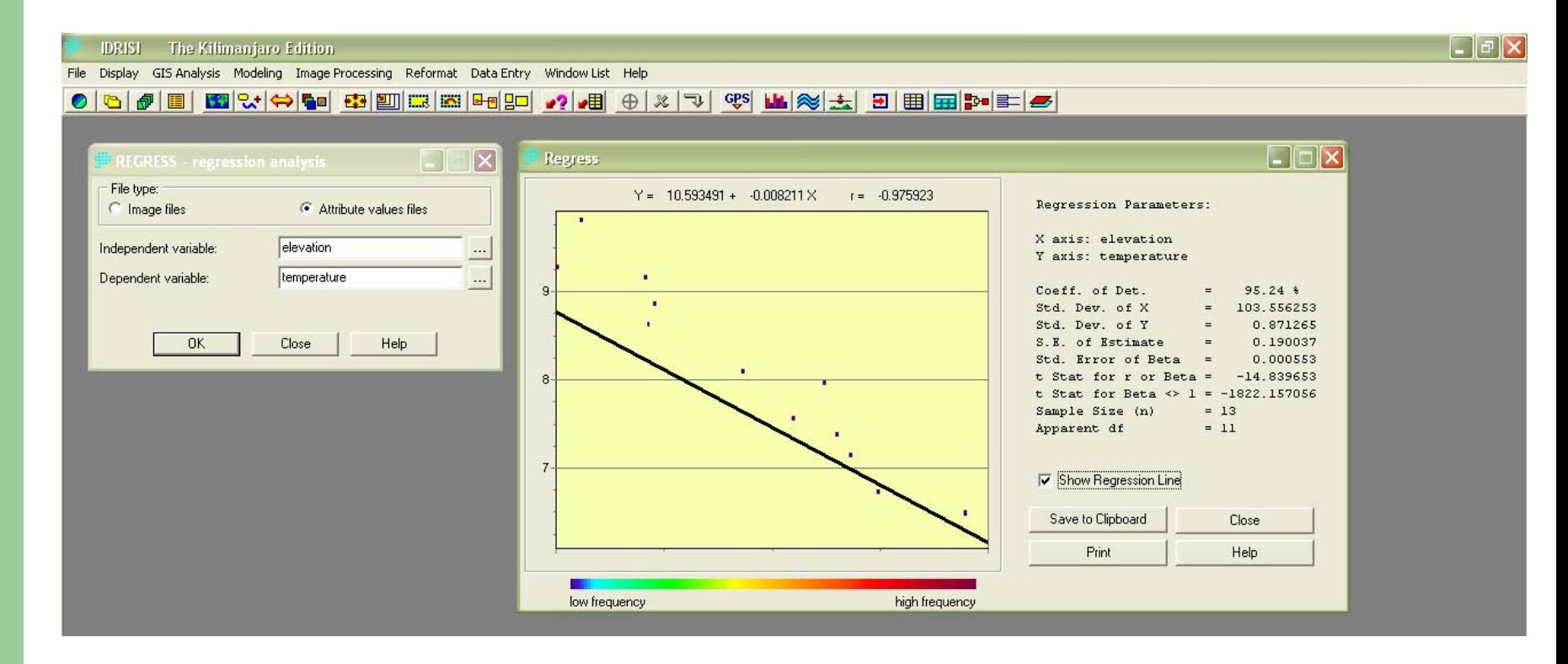

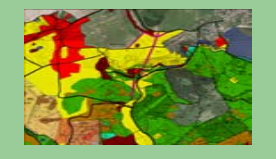

#### $\mathsf{DISPLAY} \to \mathsf{dtm.rst}$ IMAGE CALCULATOR  $\rightarrow$  t1 = 10.5935 – (0.0082\*[dtm]) (0.0082\*[dtm]) a = 4.4 + (0.133\*[t1]) + (0.133\*[t1])

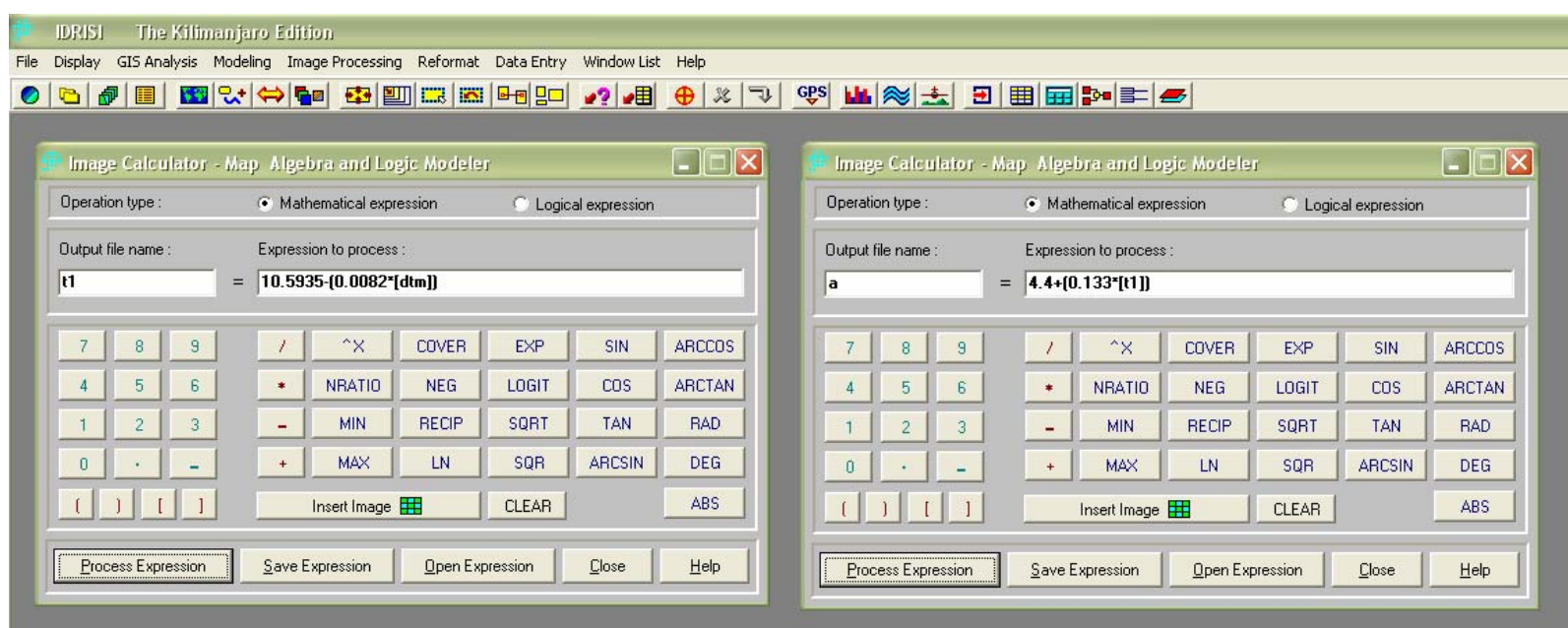

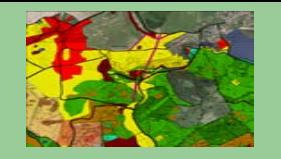

#### t1.rst, palette: Quant a.rst, palette: Quant

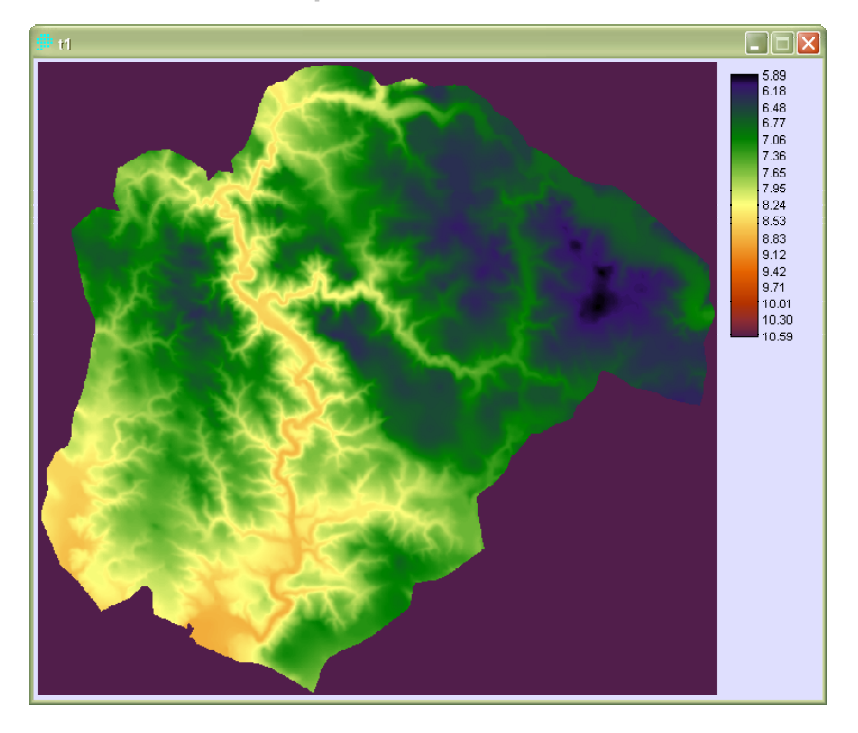

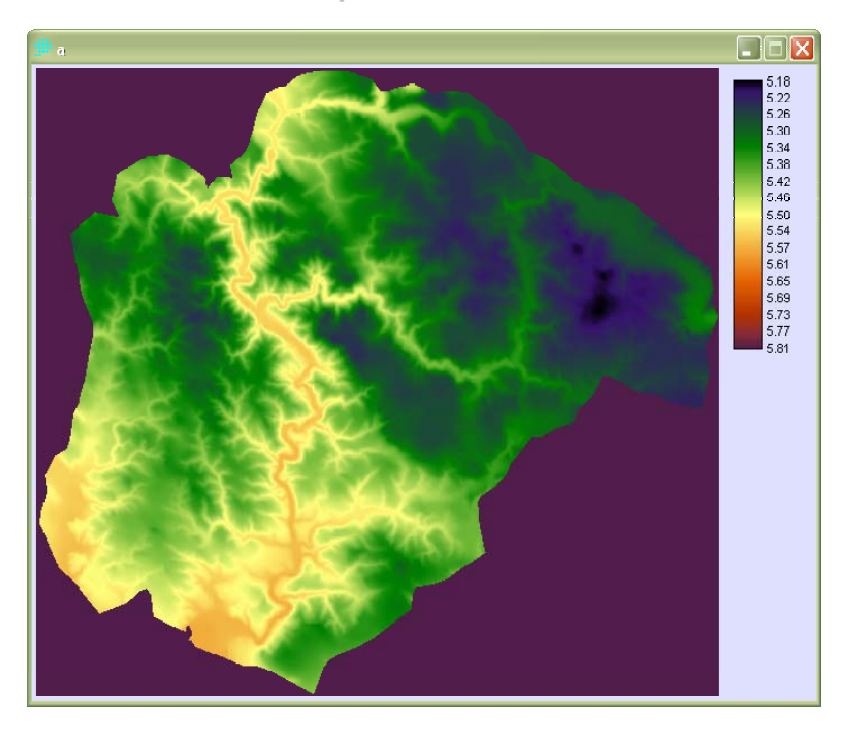

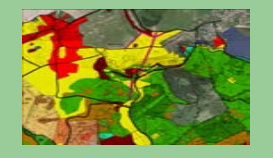

#### SURFACE  $\rightarrow$  dtm.rst  $-$ – slope.rst, aspect.rst

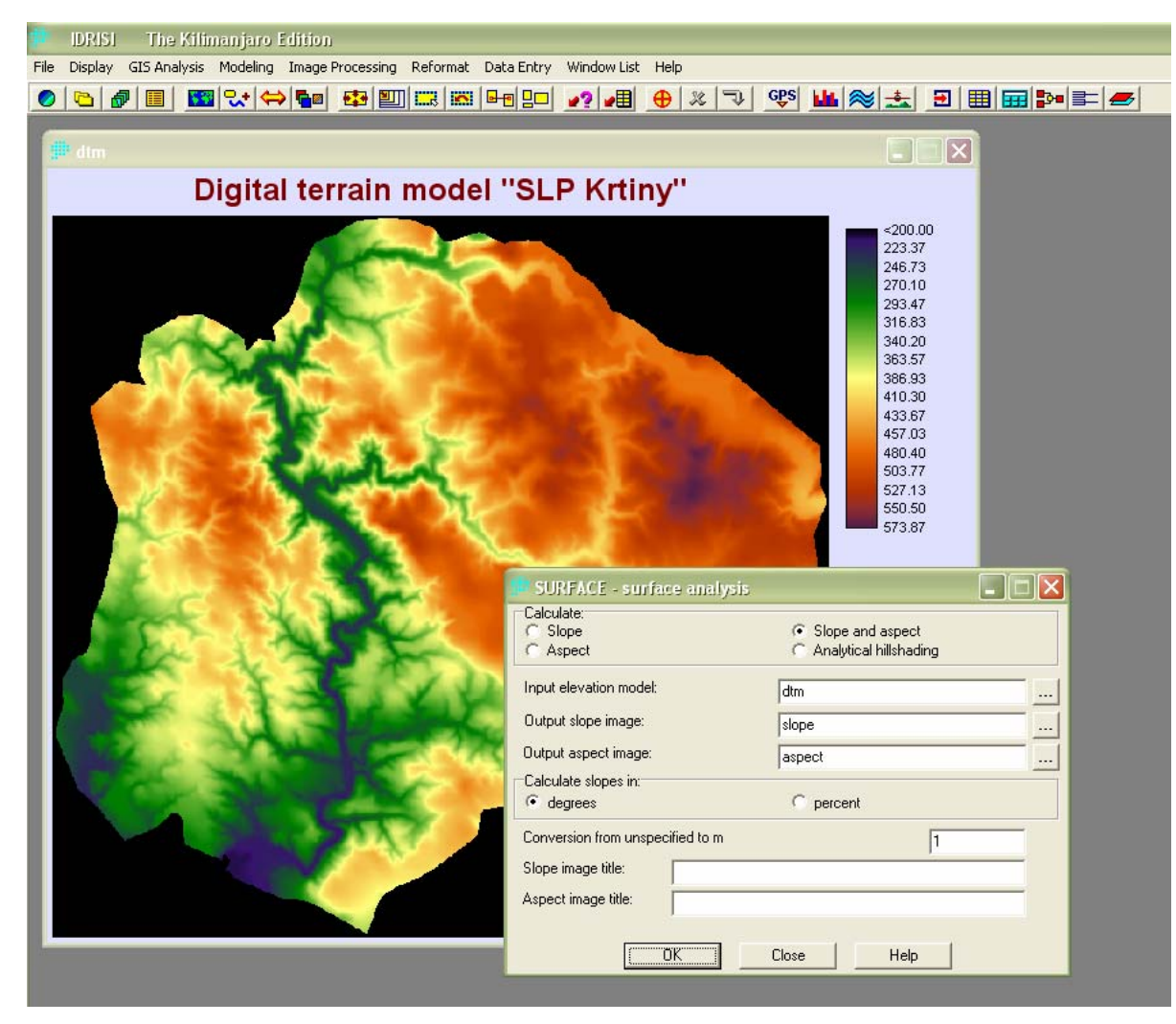

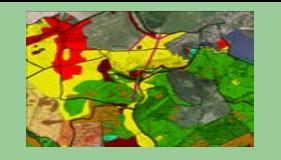

#### slope.rst, palette: Quant

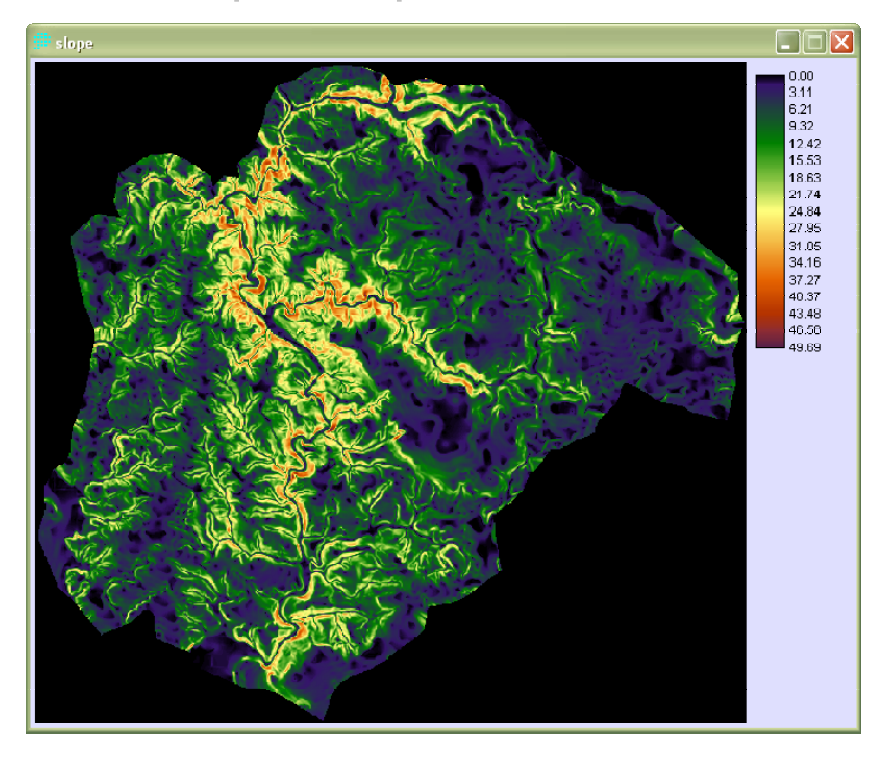

#### a spect.rst, palette: Quant , palette: Quant

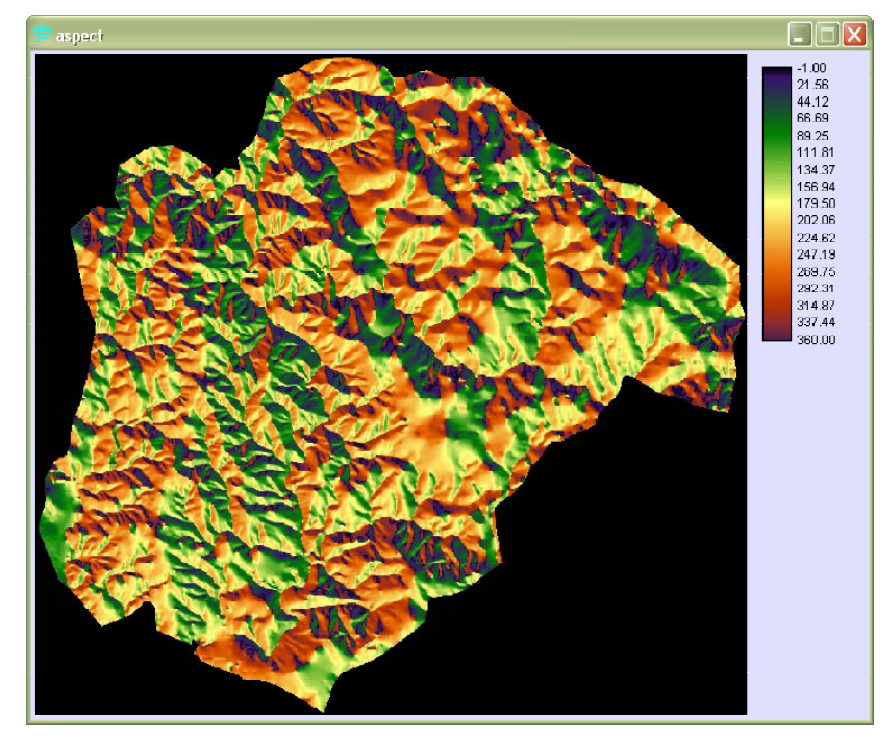

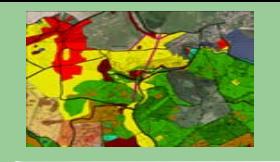

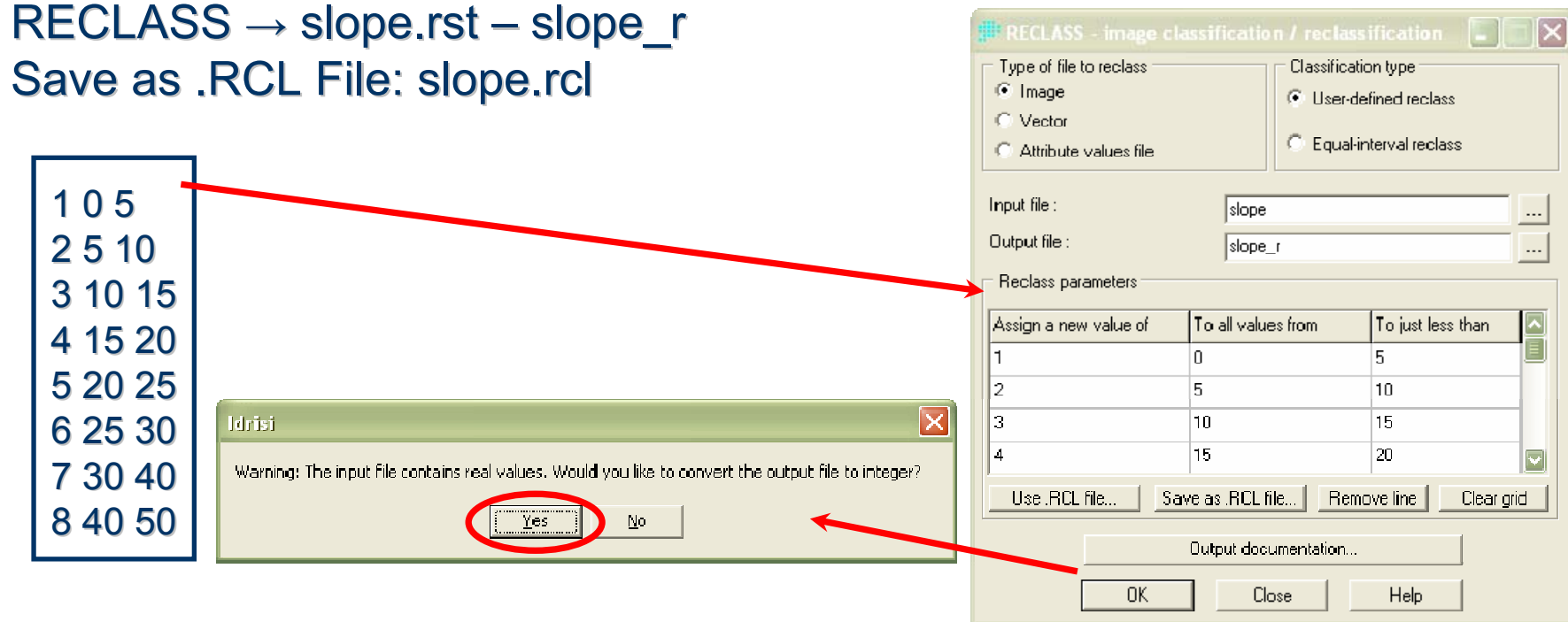

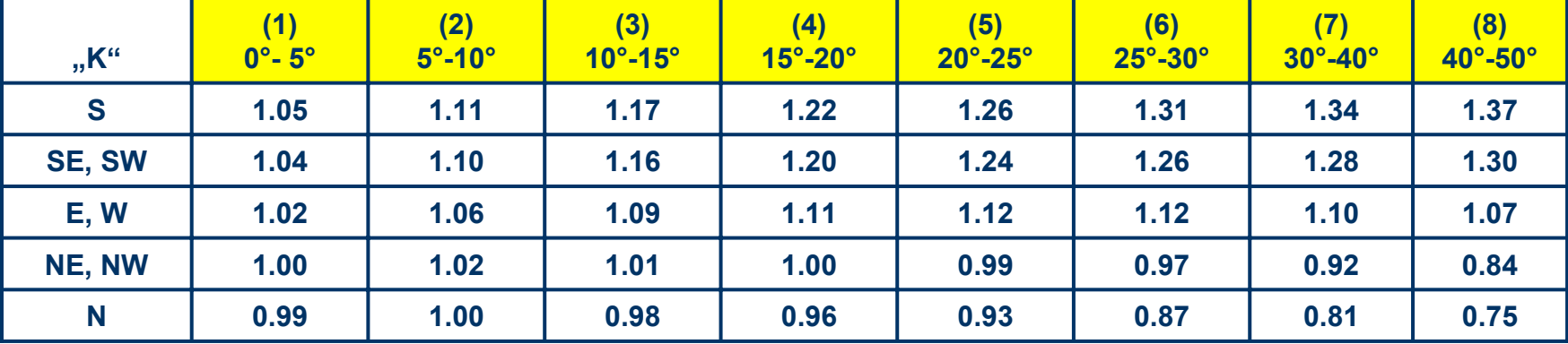

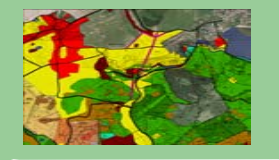

#### slope\_r.rst, palette: Qual

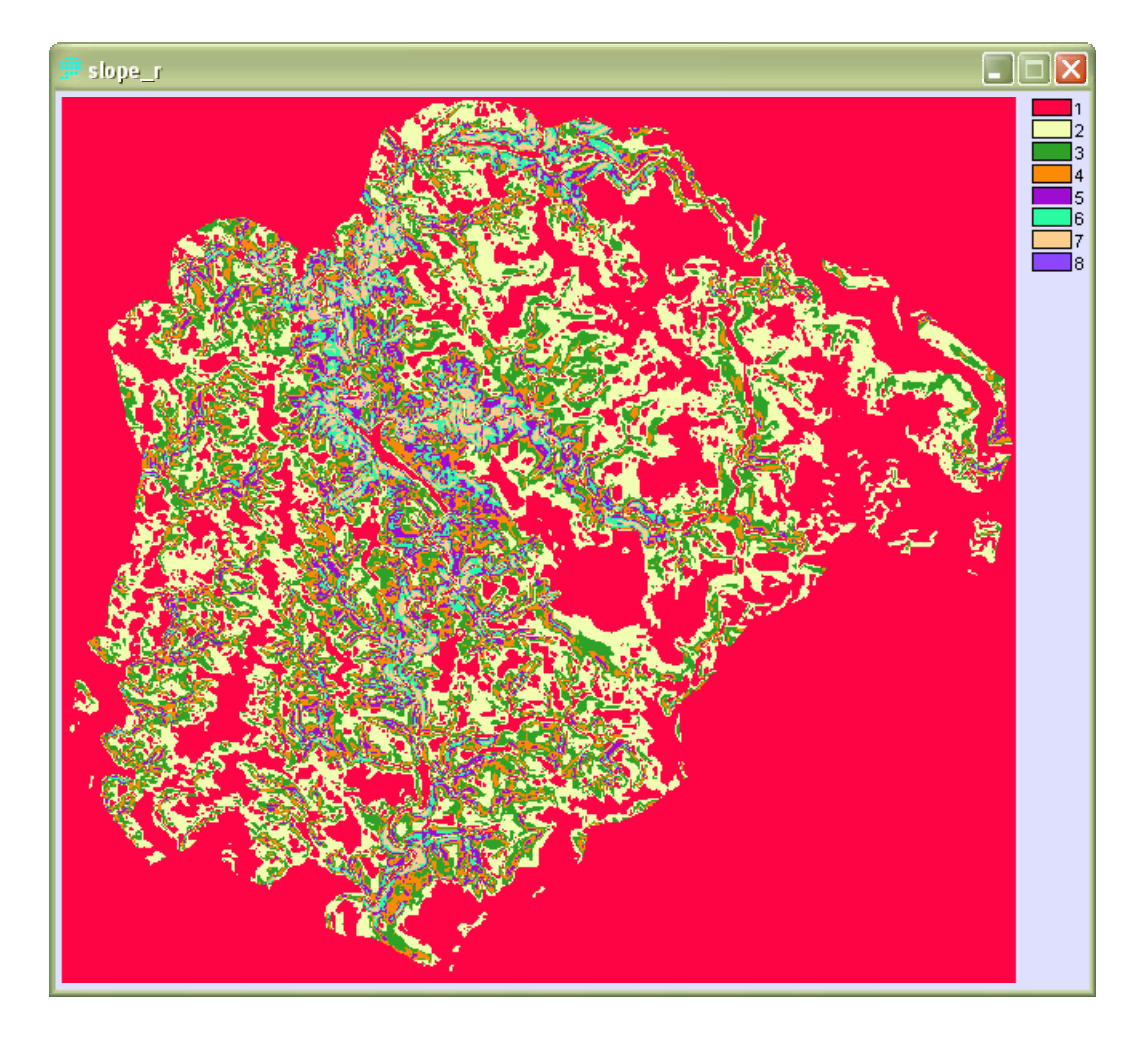

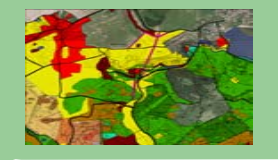

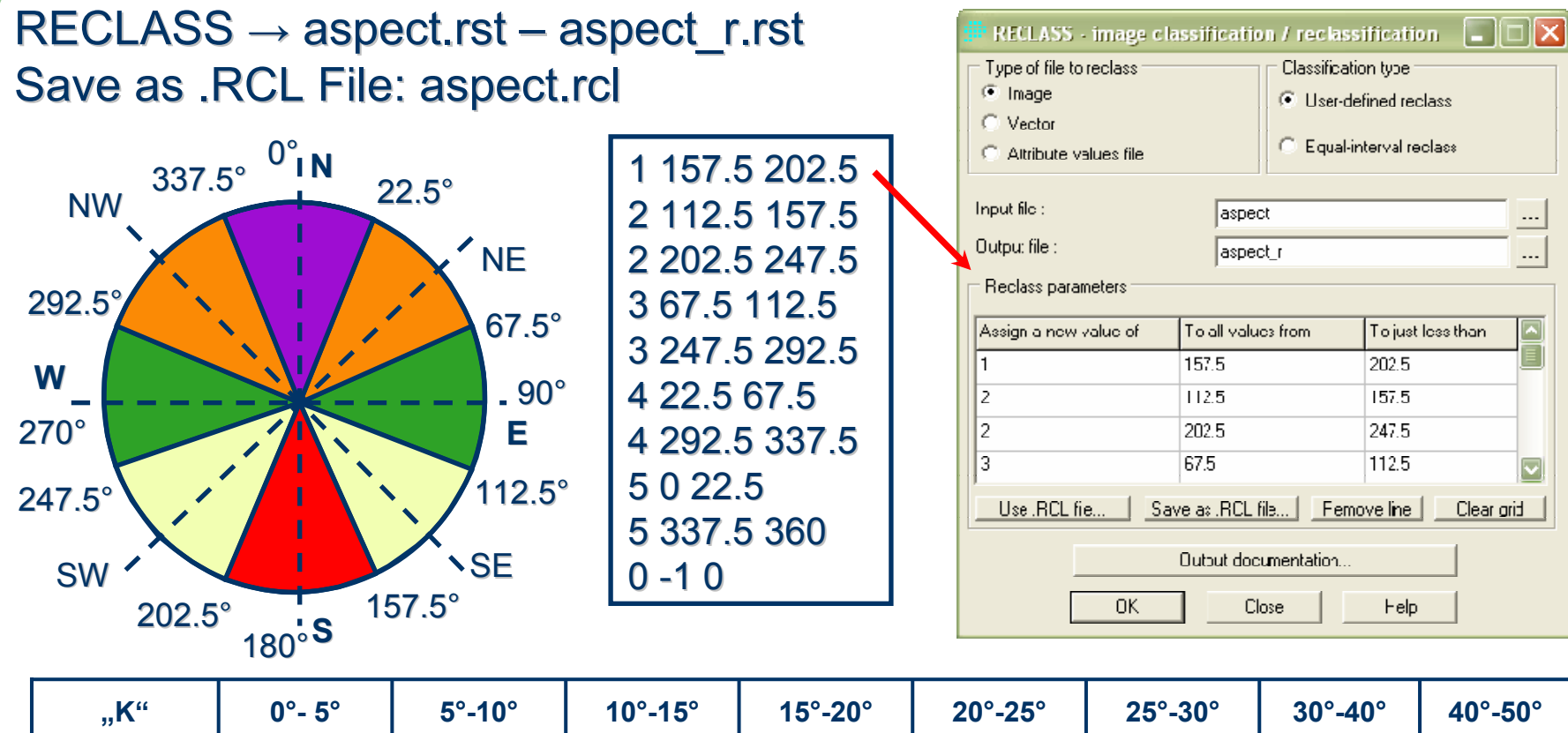

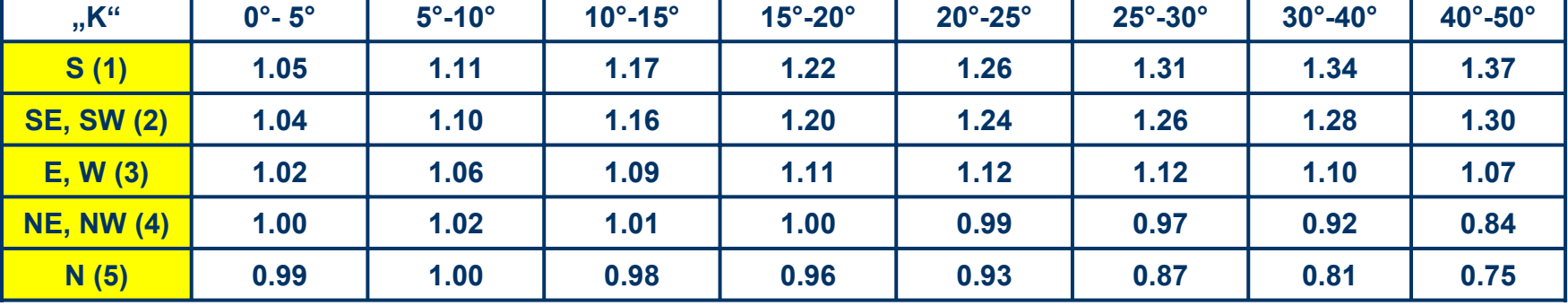

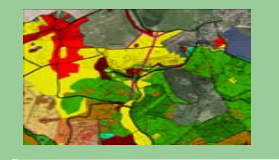

### aspect\_r.rst, palette: Qual

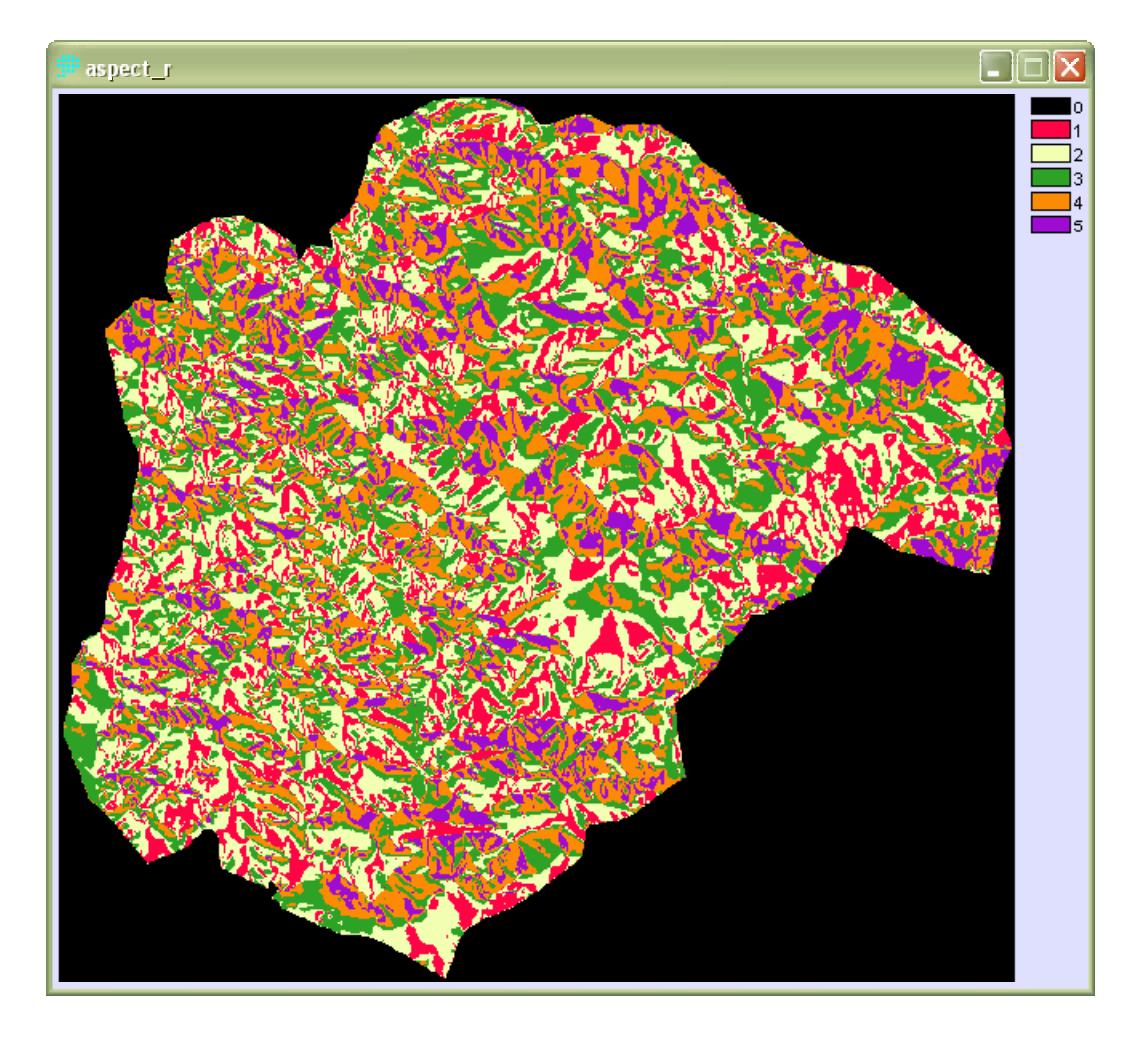

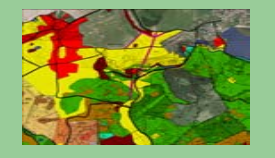

#### $\mathsf{CROSSTAB}\to\mathsf{aspect\_r.rst-slope\_r.rst}\to\mathsf{a\_s.rst}$

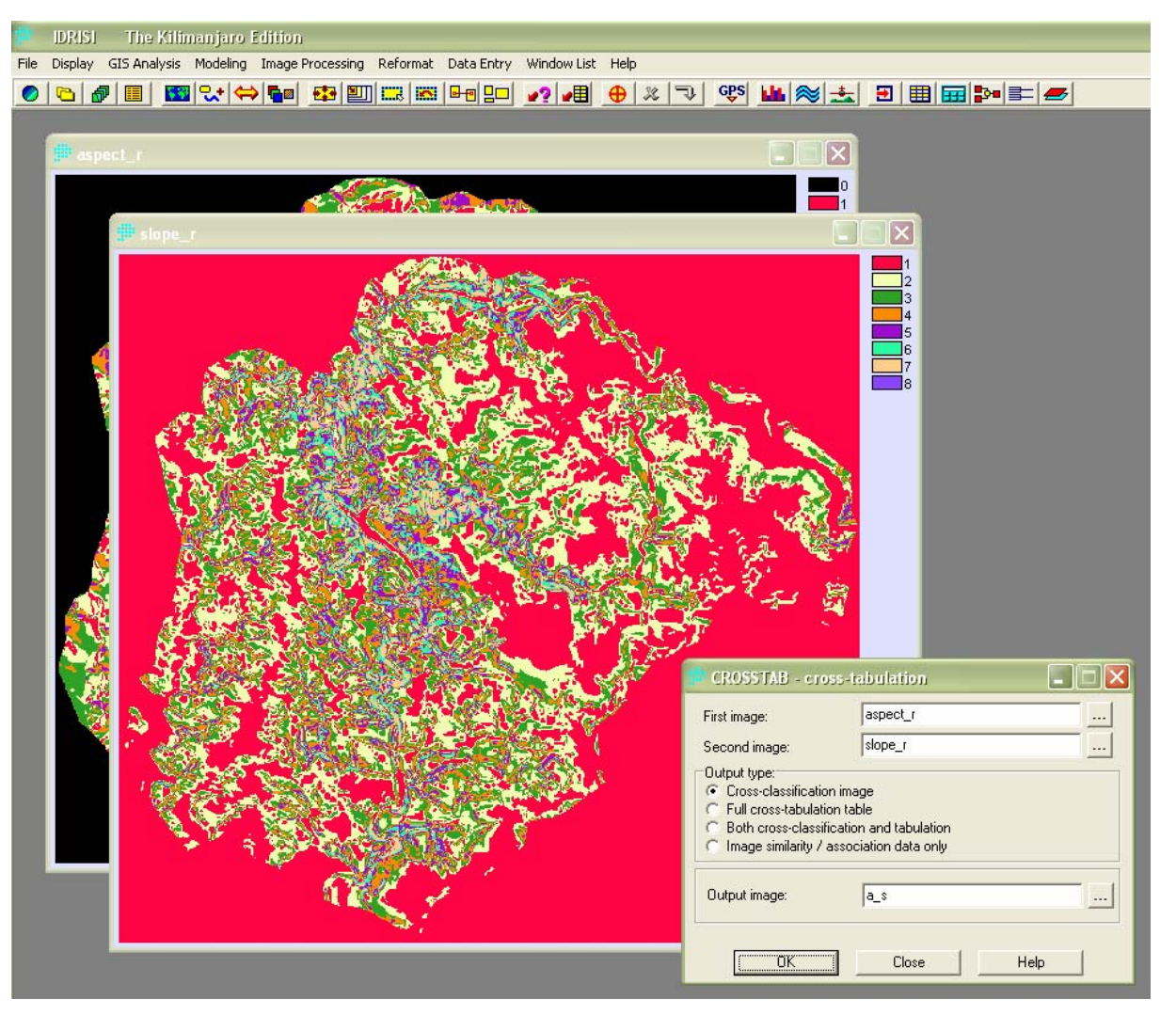

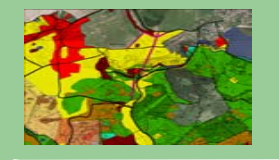

#### a\_s.rst, palette: Qual

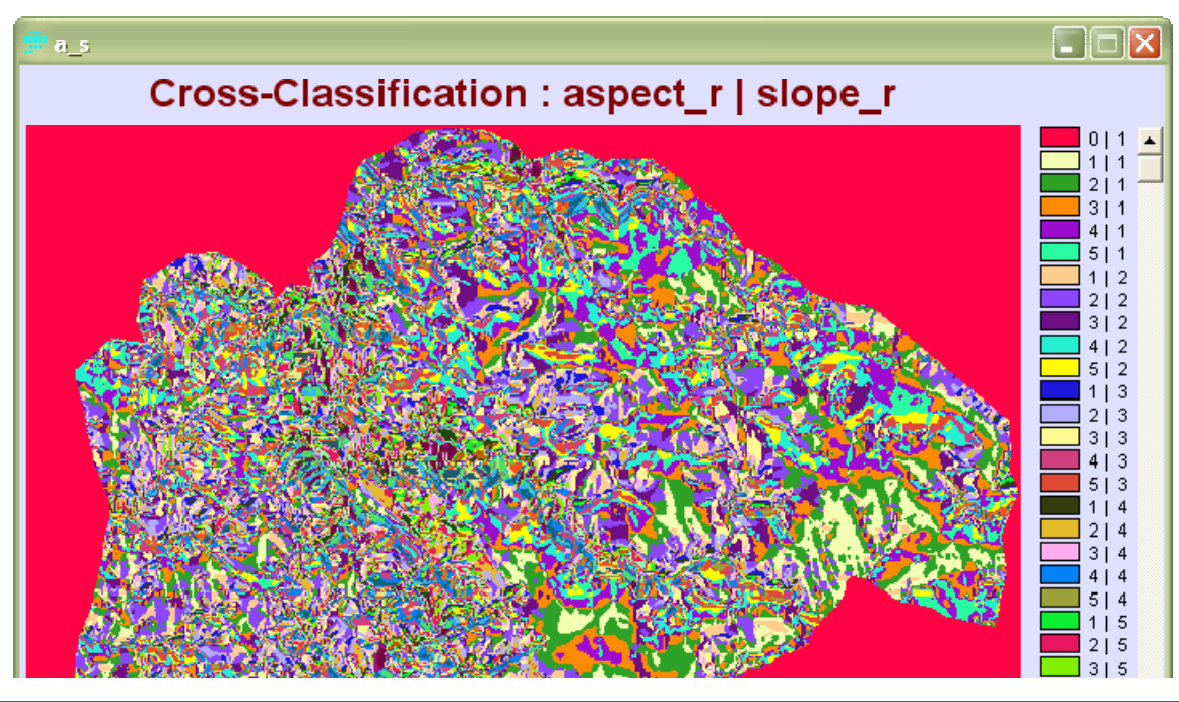

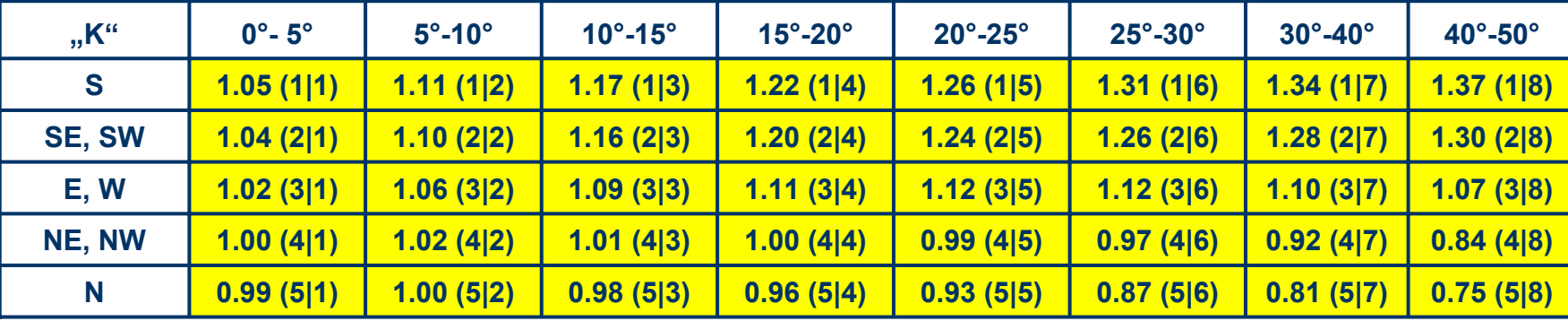

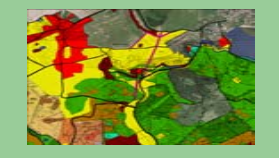

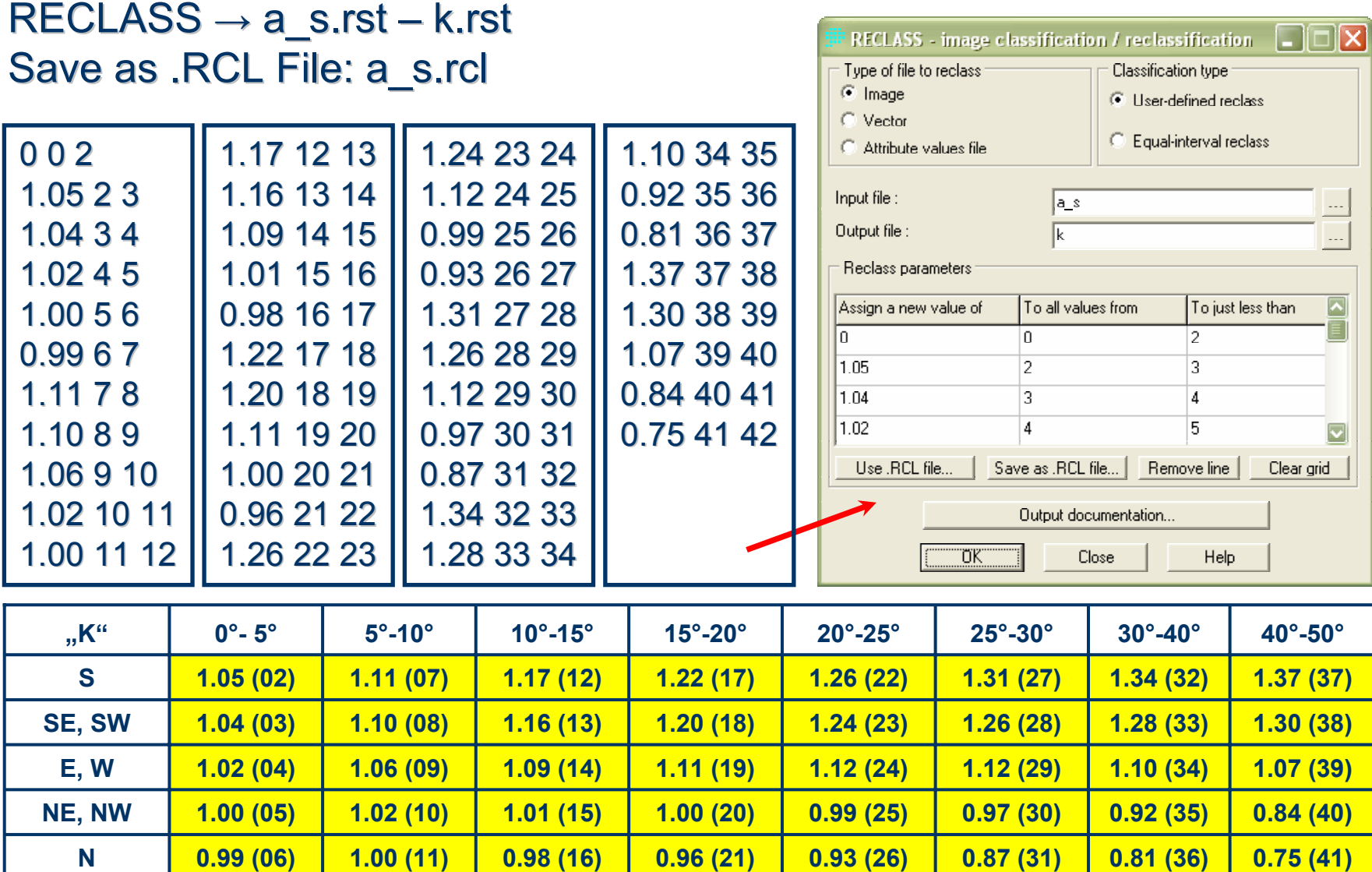

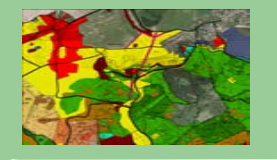

#### k.rst, palette: Quant

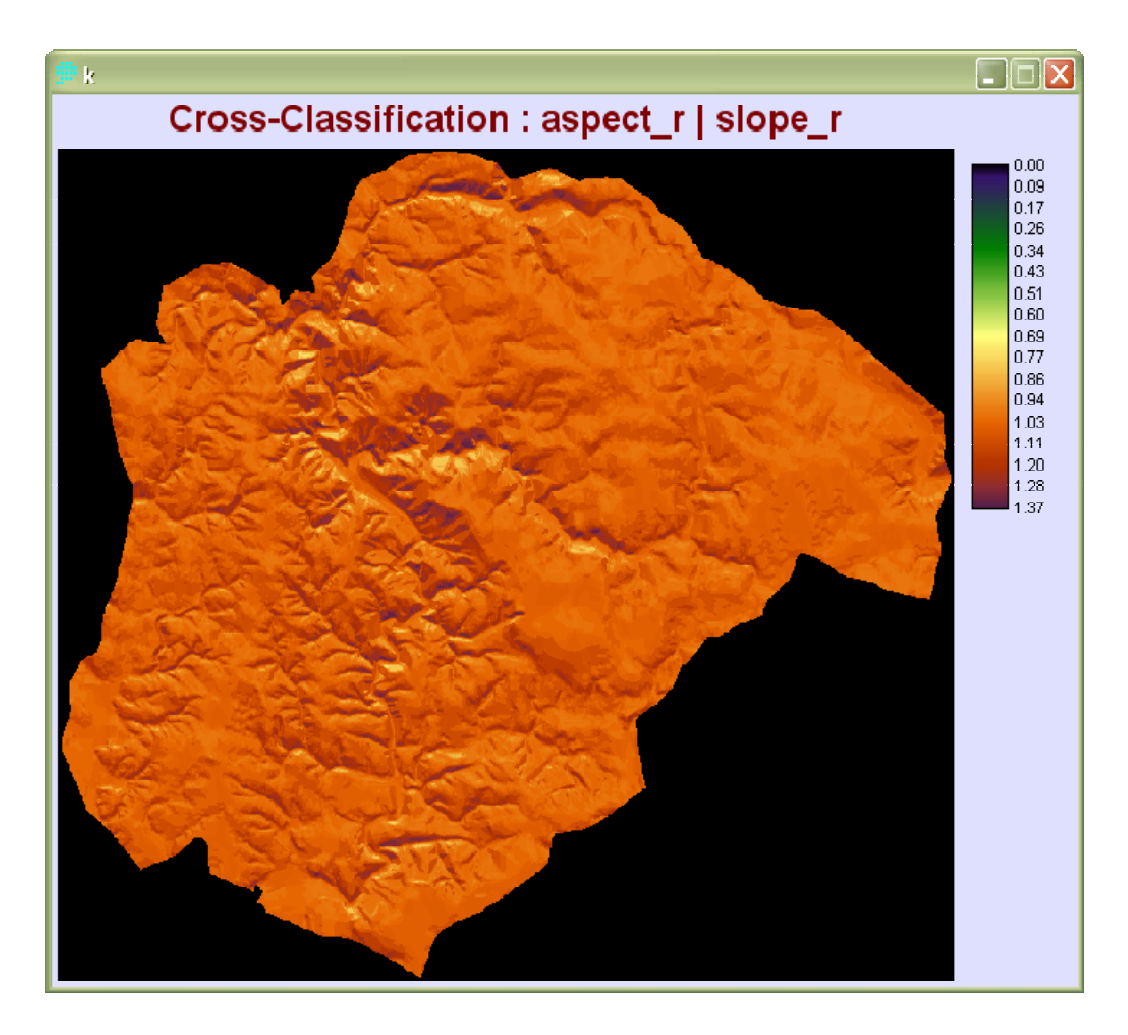

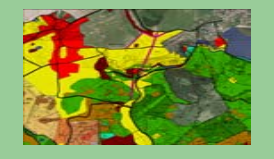

#### IMAGE CALCULATOR  $\rightarrow$  t2 = ([a]\*[k]) – [a]  $t = [t1] + [t2]$

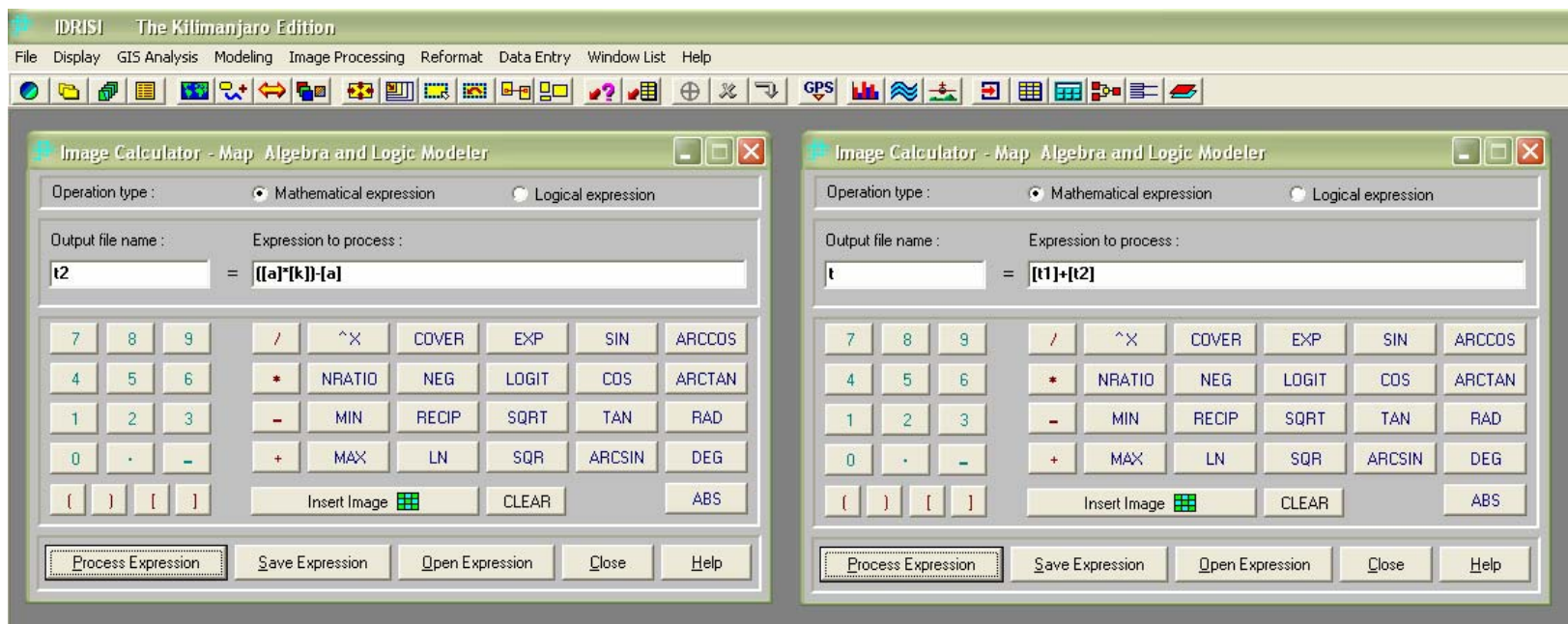

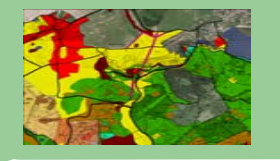

### t2.rst, palette: Quant

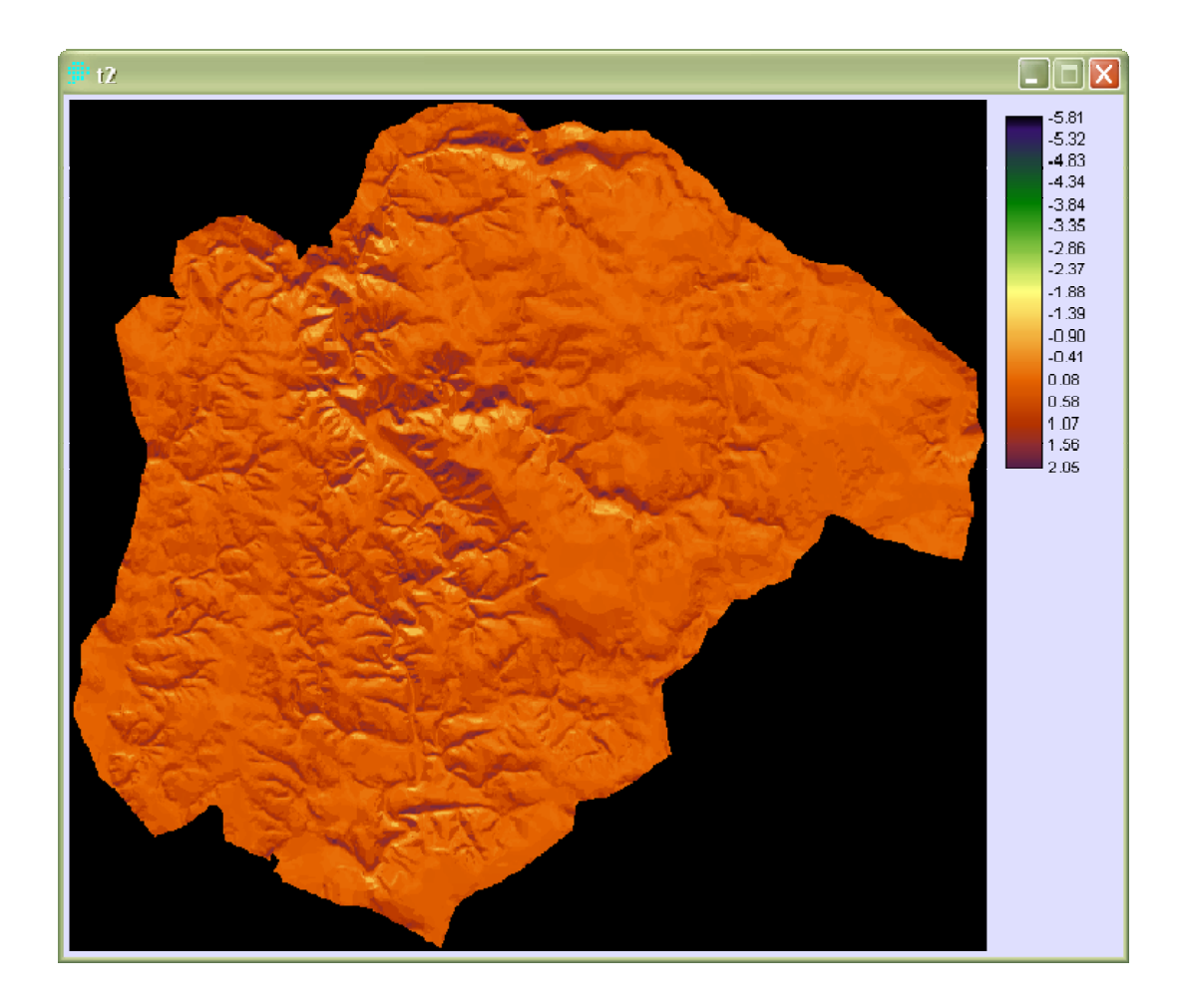

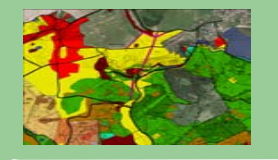

#### t.rst, palette: t.smp

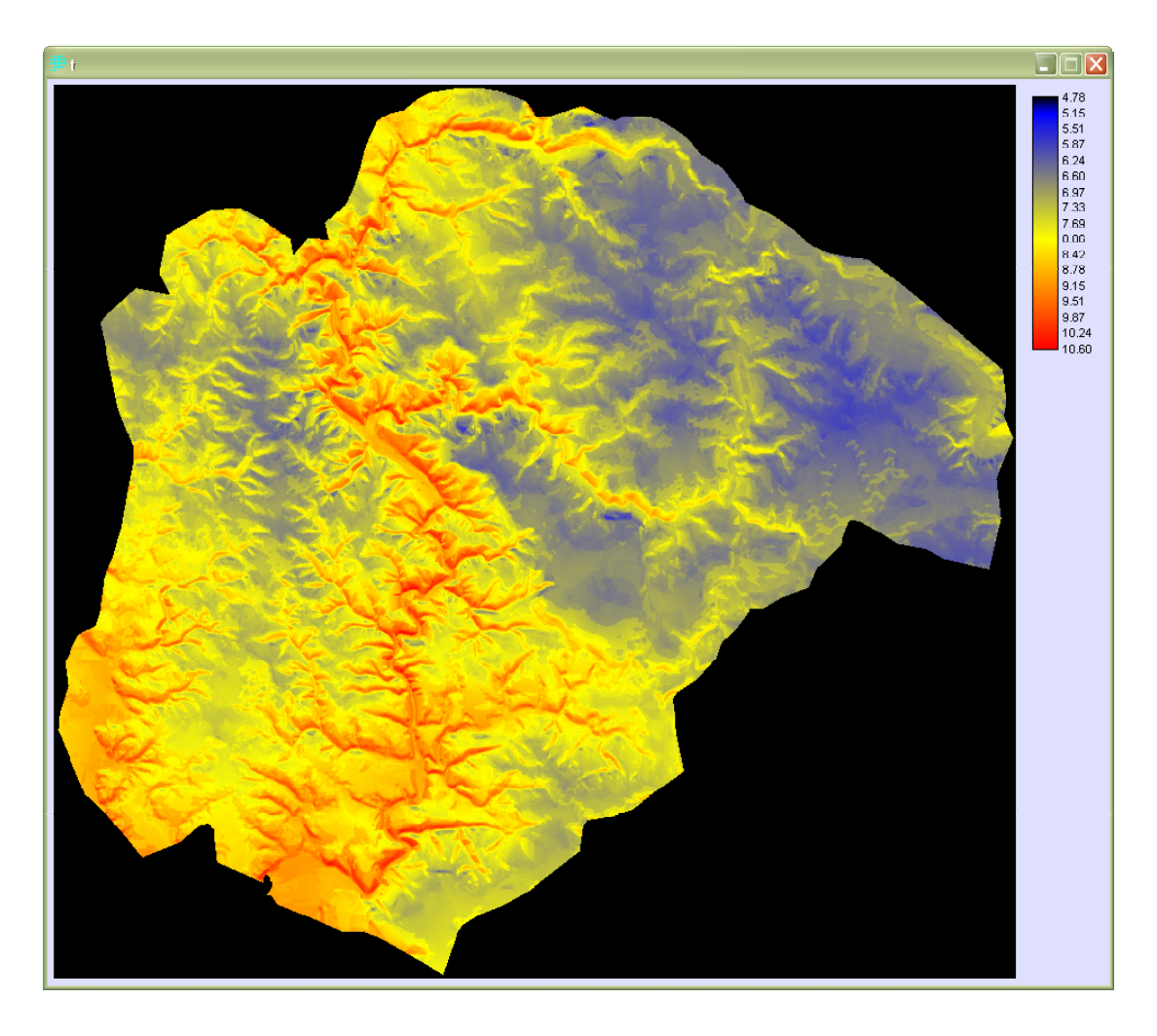

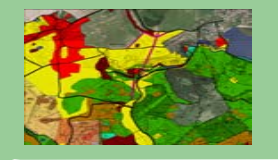

#### Result assessment:

- $\blacksquare$ products depend on DTM and on DTM derived data products depend on DTM and on DTM derived data
- $\mathcal{L}_{\mathcal{A}}$ accuracy of input climatic data and equations (correction equation with regard to slope and aspect, used coefficients) regard to slope and aspect, used coefficients)
- L. another factors, e.g. valley temperature inversion were not regarded

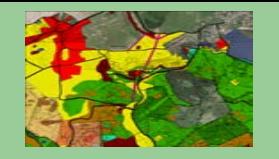

#### **Idrisi Macro Modeller**

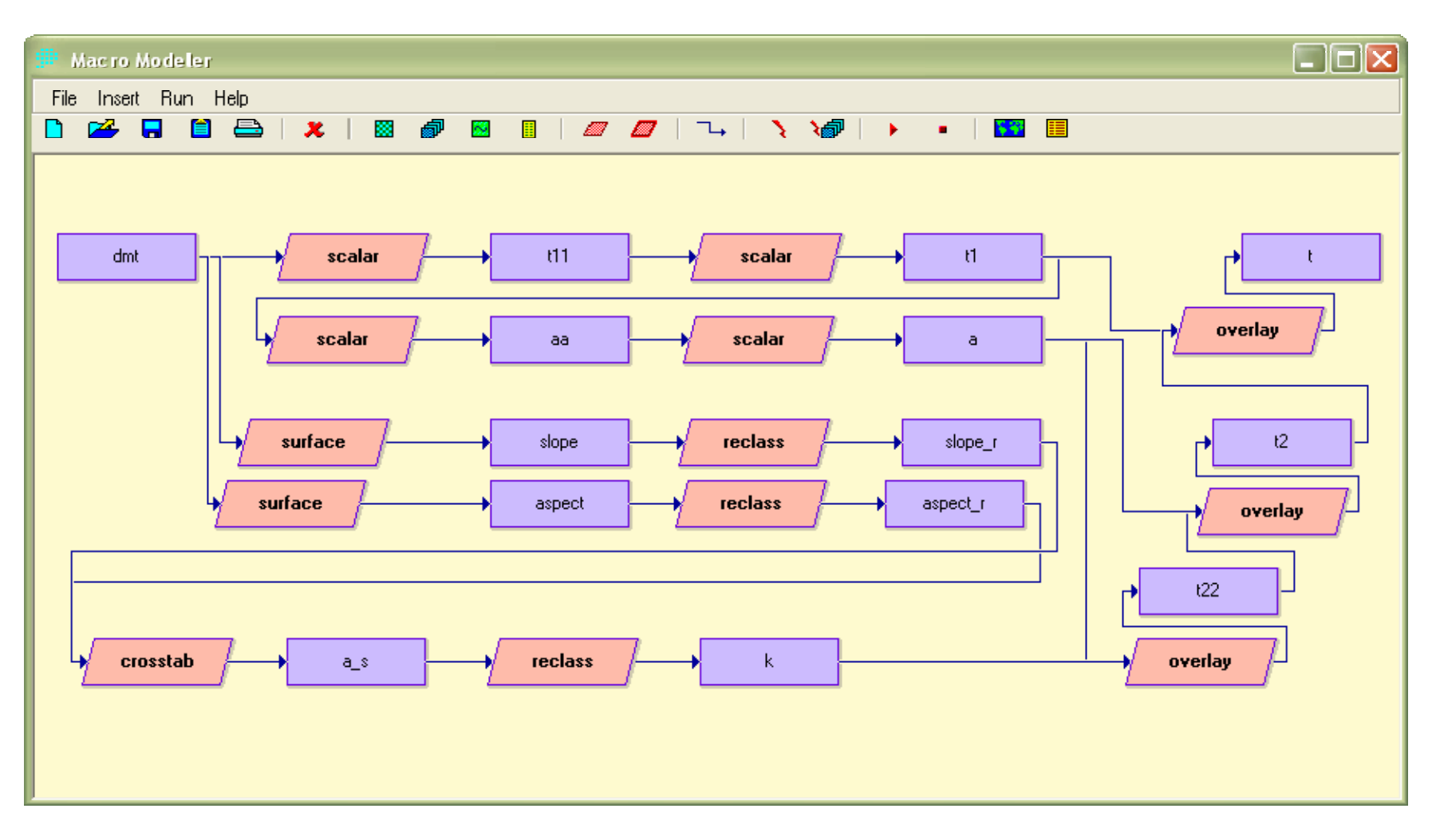